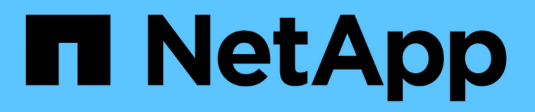

# **Gestione clústeres ONTAP de**

Cloud Manager 3.8

NetApp March 25, 2024

This PDF was generated from https://docs.netapp.com/es-es/occm38/task\_discovering\_ontap.html on March 25, 2024. Always check docs.netapp.com for the latest.

# **Tabla de contenidos**

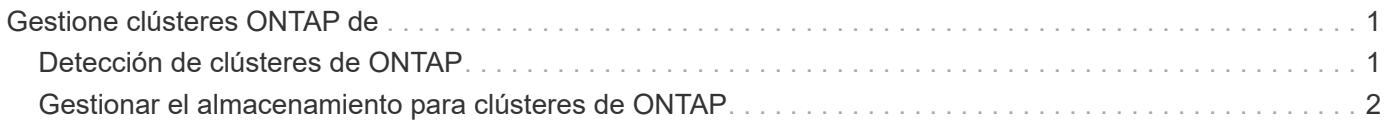

# <span id="page-2-0"></span>**Gestione clústeres ONTAP de**

# <span id="page-2-1"></span>**Detección de clústeres de ONTAP**

Cloud Manager puede detectar los clústeres de ONTAP en su entorno local, en una configuración de almacenamiento privado de NetApp y en IBM Cloud. Al detectar un clúster de ONTAP le permite aprovisionar almacenamiento, replicar datos, realizar backups de datos y organizar en niveles datos inactivos de un clúster en las instalaciones al cloud.

#### **Lo que necesitará**

• Un conector instalado en un proveedor de cloud o en sus instalaciones.

Si desea organizar en niveles datos inactivos en el cloud, debe revisar los requisitos del conector en función de dónde tenga pensado organizar los datos inactivos.

- ["Más información sobre conectores"](https://docs.netapp.com/es-es/occm38/concept_connectors.html)
- ["Cambio entre conectores"](https://docs.netapp.com/es-es/occm38/task_managing_connectors.html)
- ["Más información acerca de Cloud Tiering"](https://docs.netapp.com/es-es/occm38/concept_cloud_tiering.html)
- La dirección IP de administración del clúster y la contraseña de la cuenta de usuario administrador para añadir el clúster a Cloud Manager.

Cloud Manager detecta los clústeres de ONTAP mediante HTTPS. Si utiliza directivas de firewall personalizadas, deben cumplir los siguientes requisitos:

◦ El host del conector debe permitir el acceso HTTPS de salida a través del puerto 443.

Si el conector está en la nube, el grupo de seguridad predefinido permite todas las comunicaciones salientes.

◦ El clúster ONTAP debe permitir el acceso HTTPS de entrada a través del puerto 443.

La política de firewall "mgmt" predeterminada permite el acceso HTTPS entrante desde todas las direcciones IP. Si ha modificado esta directiva predeterminada o si ha creado su propia directiva de firewall, debe asociar el protocolo HTTPS con esa directiva y habilitar el acceso desde el host de Connector.

#### **Pasos**

- 1. En la página entornos de trabajo, haga clic en **Agregar entorno de trabajo** y seleccione **ONTAP** en las instalaciones.
- 2. Si se le solicita, cree un conector.

Consulte los enlaces anteriores para obtener más información.

3. En la página **Detalles del clúster ONTAP**, introduzca la dirección IP de administración del clúster, la contraseña de la cuenta de usuario administrador y la ubicación del clúster.

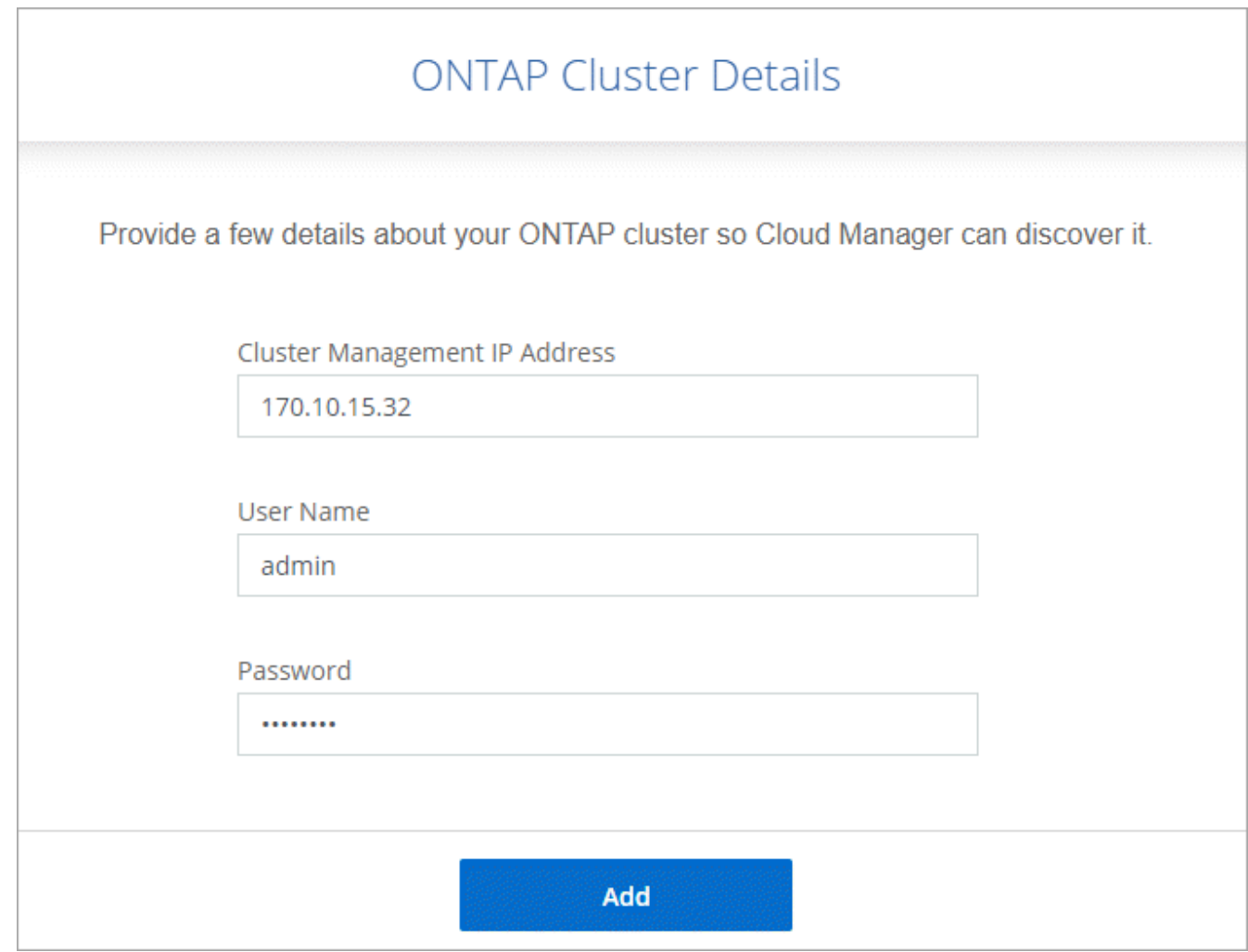

4. En la página Detalles, introduzca un nombre y una descripción para el entorno de trabajo y, a continuación, haga clic en **Ir**.

#### **Resultado**

Cloud Manager detecta el clúster. Ahora puede crear volúmenes, replicar datos en el clúster y desde él, configurar la organización en niveles de datos en el cloud, realizar backups de volúmenes en el cloud e iniciar System Manager para realizar tareas avanzadas.

## <span id="page-3-0"></span>**Gestionar el almacenamiento para clústeres de ONTAP**

Después de detectar un clúster de ONTAP desde Cloud Manager, puede abrir el entorno de trabajo para aprovisionar y gestionar almacenamiento.

### **Creación de volúmenes para clústeres de ONTAP**

Cloud Manager permite aprovisionar volúmenes NFS, CIFS e iSCSI en clústeres de ONTAP.

#### **Antes de empezar**

Los protocolos de datos deben configurarse en el clúster mediante System Manager o la CLI.

#### **Acerca de esta tarea**

Es posible crear volúmenes en agregados existentes. No se pueden crear nuevos agregados desde Cloud

Manager.

#### **Pasos**

- 1. En la página Working Environments, haga doble clic en el nombre del clúster de ONTAP en el que desea aprovisionar los volúmenes.
- 2. Haga clic en **Añadir nuevo volumen**.
- 3. En la página Crear nuevo volumen, introduzca los detalles del volumen y, a continuación, haga clic en **Crear**.

Algunos de los campos en esta página son claros y explicativos. En la siguiente tabla se describen los campos que podrían presentar dificultades:

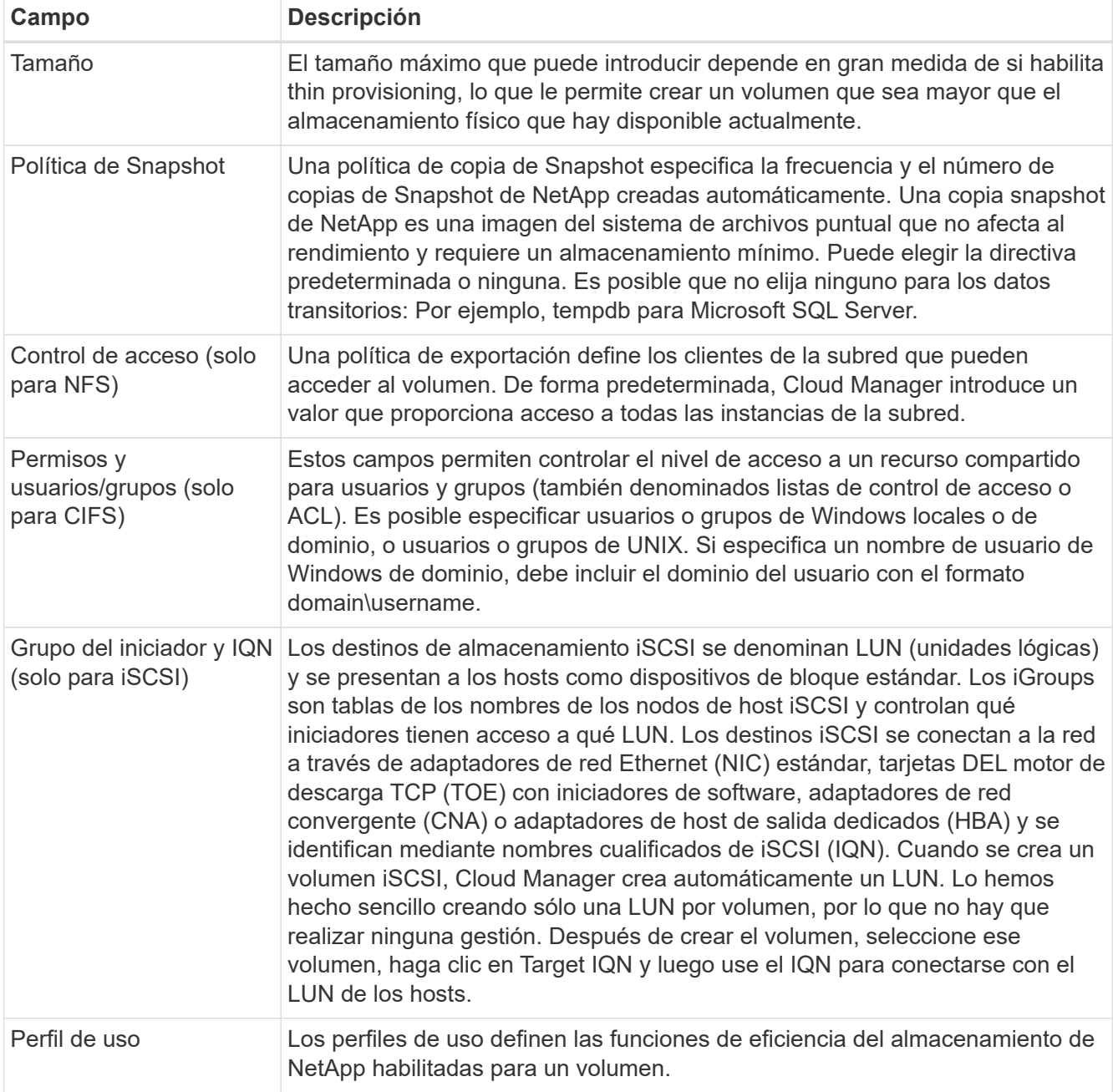

## **Replicando datos**

Puede replicar datos entre sistemas Cloud Volumes ONTAP y clústeres ONTAP eligiendo una replicación de datos única, que puede ayudarle a mover datos hacia y desde el cloud, o una programación recurrente, que puede ayudar con la recuperación ante desastres o la retención a largo plazo.

["Haga clic aquí para obtener más información"](https://docs.netapp.com/es-es/occm38/task_replicating_data.html).

## **Copia de seguridad de los datos**

Puede realizar backups de datos de su sistema ONTAP en las instalaciones en un almacenamiento de objetos de bajo coste en el cloud utilizando el servicio Cloud Manager Backup en el cloud. Este servicio proporciona funcionalidades de backup y restauración para protección y archivado a largo plazo de sus datos en el cloud.

["Haga clic aquí para obtener más información"](https://docs.netapp.com/es-es/occm38/task_backup_from_ontap.html).

### **Organización de los datos en niveles en el cloud**

Amplíe su centro de datos al cloud organizando en niveles los datos inactivos de los clústeres de ONTAP en el almacenamiento de objetos.

["Haga clic aquí para obtener más información"](https://docs.netapp.com/es-es/occm38/concept_cloud_tiering.html).

#### **Información de copyright**

Copyright © 2024 NetApp, Inc. Todos los derechos reservados. Imprimido en EE. UU. No se puede reproducir este documento protegido por copyright ni parte del mismo de ninguna forma ni por ningún medio (gráfico, electrónico o mecánico, incluidas fotocopias, grabaciones o almacenamiento en un sistema de recuperación electrónico) sin la autorización previa y por escrito del propietario del copyright.

El software derivado del material de NetApp con copyright está sujeto a la siguiente licencia y exención de responsabilidad:

ESTE SOFTWARE LO PROPORCIONA NETAPP «TAL CUAL» Y SIN NINGUNA GARANTÍA EXPRESA O IMPLÍCITA, INCLUYENDO, SIN LIMITAR, LAS GARANTÍAS IMPLÍCITAS DE COMERCIALIZACIÓN O IDONEIDAD PARA UN FIN CONCRETO, CUYA RESPONSABILIDAD QUEDA EXIMIDA POR EL PRESENTE DOCUMENTO. EN NINGÚN CASO NETAPP SERÁ RESPONSABLE DE NINGÚN DAÑO DIRECTO, INDIRECTO, ESPECIAL, EJEMPLAR O RESULTANTE (INCLUYENDO, ENTRE OTROS, LA OBTENCIÓN DE BIENES O SERVICIOS SUSTITUTIVOS, PÉRDIDA DE USO, DE DATOS O DE BENEFICIOS, O INTERRUPCIÓN DE LA ACTIVIDAD EMPRESARIAL) CUALQUIERA SEA EL MODO EN EL QUE SE PRODUJERON Y LA TEORÍA DE RESPONSABILIDAD QUE SE APLIQUE, YA SEA EN CONTRATO, RESPONSABILIDAD OBJETIVA O AGRAVIO (INCLUIDA LA NEGLIGENCIA U OTRO TIPO), QUE SURJAN DE ALGÚN MODO DEL USO DE ESTE SOFTWARE, INCLUSO SI HUBIEREN SIDO ADVERTIDOS DE LA POSIBILIDAD DE TALES DAÑOS.

NetApp se reserva el derecho de modificar cualquiera de los productos aquí descritos en cualquier momento y sin aviso previo. NetApp no asume ningún tipo de responsabilidad que surja del uso de los productos aquí descritos, excepto aquello expresamente acordado por escrito por parte de NetApp. El uso o adquisición de este producto no lleva implícita ninguna licencia con derechos de patente, de marcas comerciales o cualquier otro derecho de propiedad intelectual de NetApp.

Es posible que el producto que se describe en este manual esté protegido por una o más patentes de EE. UU., patentes extranjeras o solicitudes pendientes.

LEYENDA DE DERECHOS LIMITADOS: el uso, la copia o la divulgación por parte del gobierno están sujetos a las restricciones establecidas en el subpárrafo (b)(3) de los derechos de datos técnicos y productos no comerciales de DFARS 252.227-7013 (FEB de 2014) y FAR 52.227-19 (DIC de 2007).

Los datos aquí contenidos pertenecen a un producto comercial o servicio comercial (como se define en FAR 2.101) y son propiedad de NetApp, Inc. Todos los datos técnicos y el software informático de NetApp que se proporcionan en este Acuerdo tienen una naturaleza comercial y se han desarrollado exclusivamente con fondos privados. El Gobierno de EE. UU. tiene una licencia limitada, irrevocable, no exclusiva, no transferible, no sublicenciable y de alcance mundial para utilizar los Datos en relación con el contrato del Gobierno de los Estados Unidos bajo el cual se proporcionaron los Datos. Excepto que aquí se disponga lo contrario, los Datos no se pueden utilizar, desvelar, reproducir, modificar, interpretar o mostrar sin la previa aprobación por escrito de NetApp, Inc. Los derechos de licencia del Gobierno de los Estados Unidos de América y su Departamento de Defensa se limitan a los derechos identificados en la cláusula 252.227-7015(b) de la sección DFARS (FEB de 2014).

#### **Información de la marca comercial**

NETAPP, el logotipo de NETAPP y las marcas que constan en <http://www.netapp.com/TM>son marcas comerciales de NetApp, Inc. El resto de nombres de empresa y de producto pueden ser marcas comerciales de sus respectivos propietarios.